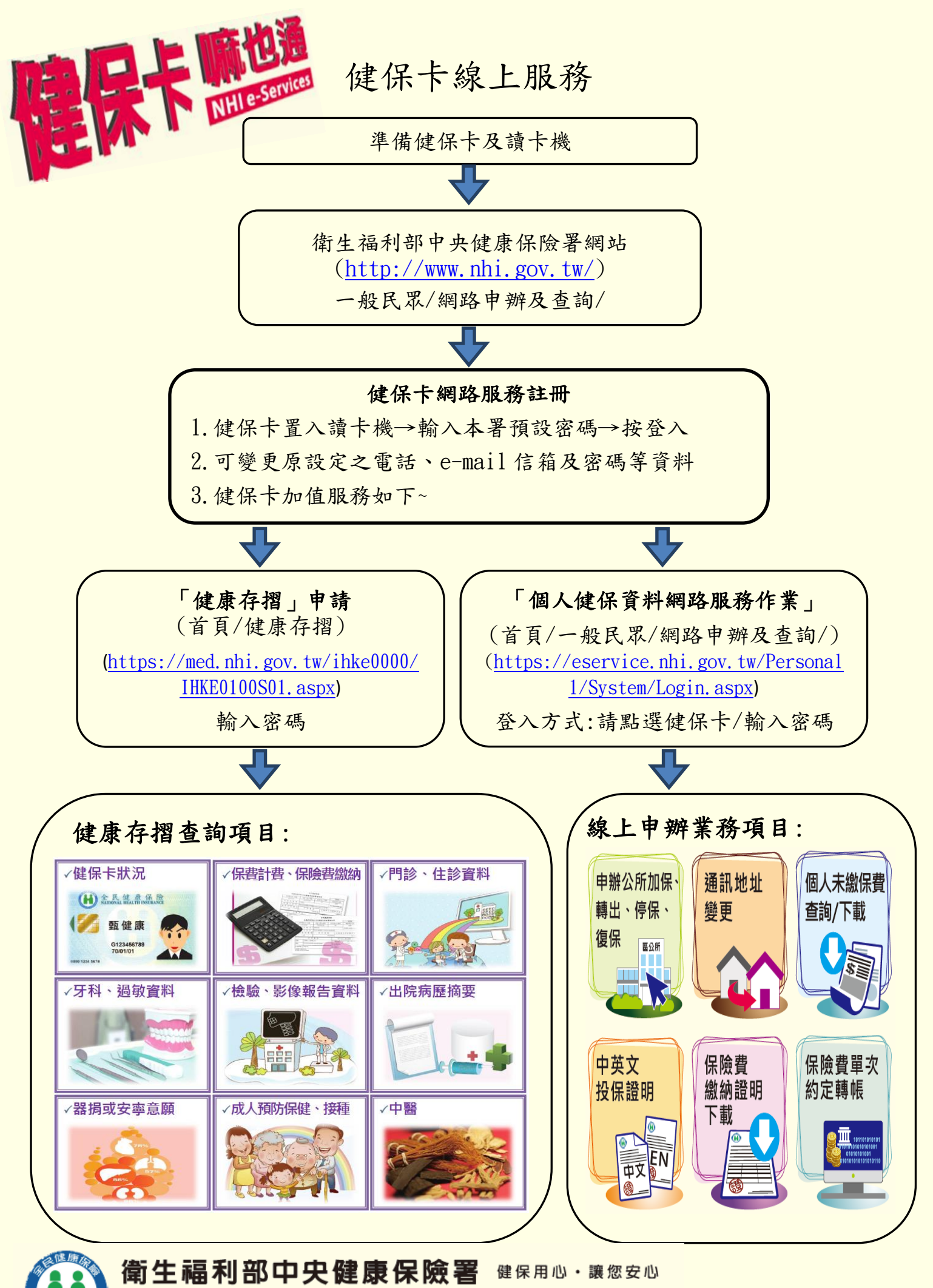

National Health Insurance Administration, Ministry of Health and Welfare 健保諮詢專線: 0800-030-598 全球資訊網址: www.nhi.gov.tw